## **Social Media Post**

Instructions: Use full text, do not modify. To save picture to your computer, right click image and select "Save as Picture." Add picture to your post. Add your company link and/or information to send users to your websites. Hyperlinks are optional.

## **Social Media Choices:**

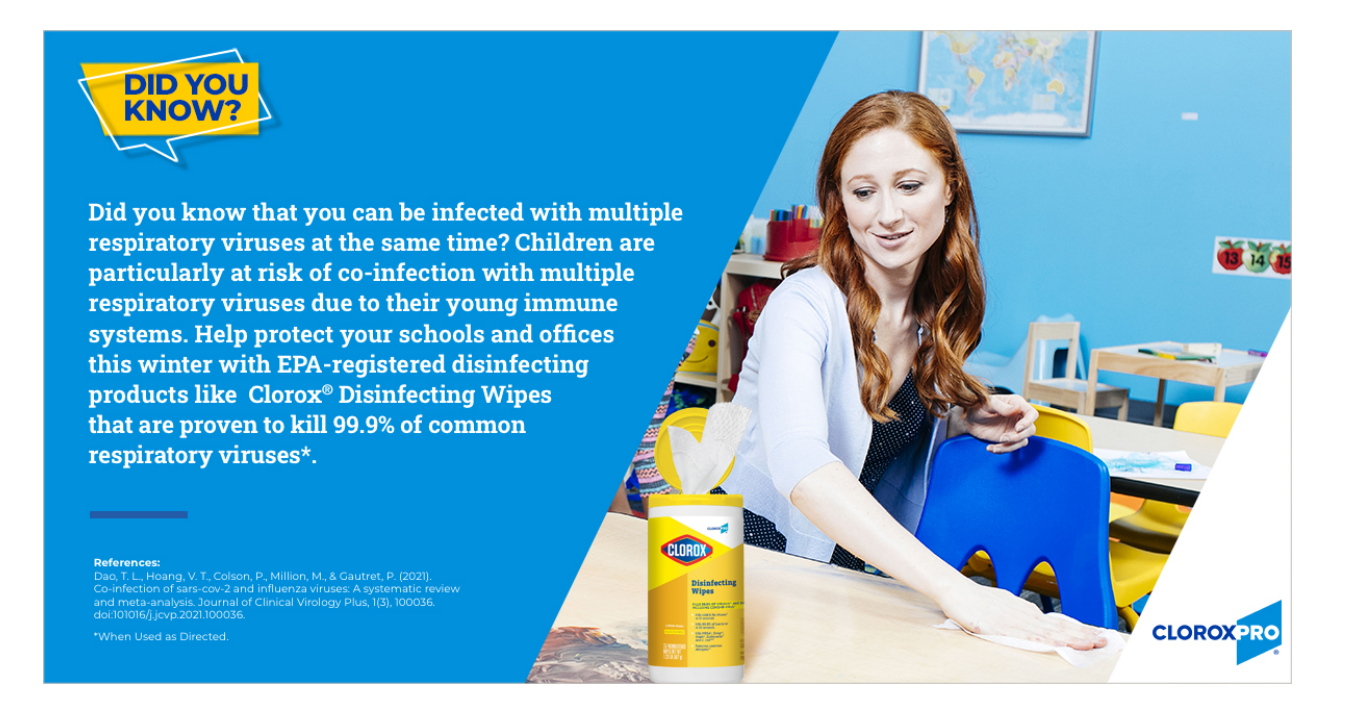

**CLOROXPRO** 

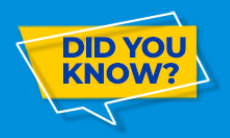

Do you know if the flu virus is spreading in your community? Visit the CDC's Influenza-Like Illness **Tracker and disinfect commonly touched surfaces** to help stay ahead of the flu virus.

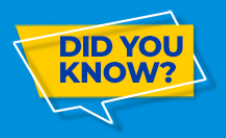

Did you know respiratory viruses such as influenza, colds, and Covid-19 virus, can live on surfaces from days to weeks?<sup>1</sup> Help prevent the spread of germs in your facility by selecting a product that kills all three.

Clorox® TurboPro™ Disinfectant Cleaner for Sprayer Devices is EPA-registered to kill respiratory viruses on hard nonporous surfaces that can cause colds, the flu, and COVID-19.

**CLOROXPRO** 

**ices:**<br>iann, J. E., Kirchhoff, L., Brüggemann, Y., Todt,<br>imann, J., & Steinmann, E. (2021).<br>ince of pathogens on inanimate surfaces:<br>ive review. Microorganisms, 9(2).<br>:10.3390/microorganisms9020343